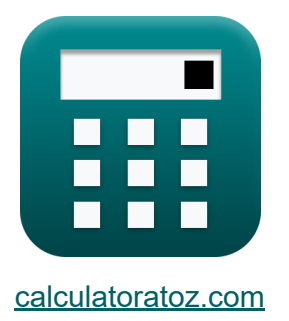

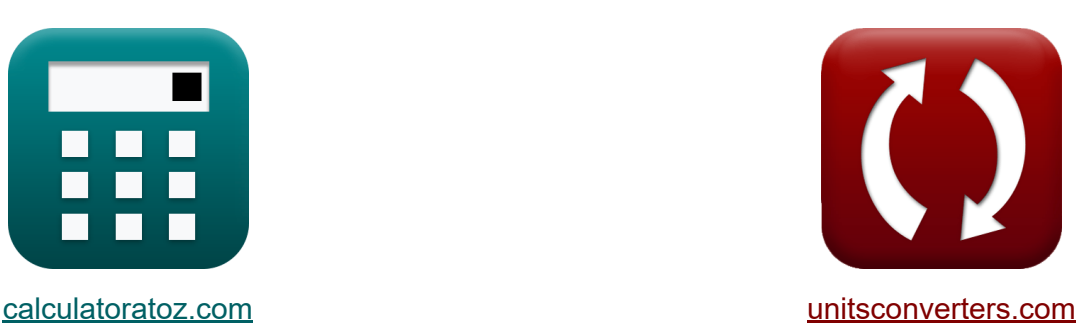

# **Array-Datenpfad-Subsystem Formeln**

Beispiele!

[Rechner!](https://www.calculatoratoz.com/de) Beispiele! [Konvertierungen!](https://www.unitsconverters.com/de)

Lesezeichen **[calculatoratoz.com](https://www.calculatoratoz.com/de)**, **[unitsconverters.com](https://www.unitsconverters.com/de)**

Größte Abdeckung von Rechnern und wächst - **30.000+ Rechner!** Rechnen Sie mit einer anderen Einheit für jede Variable - **Eingebaute Einheitenumrechnung!**

Größte Sammlung von Maßen und Einheiten - **250+ Messungen!**

Fühlen Sie sich frei, dieses Dokument mit Ihren Freunden zu TEILEN!

*[Bitte hinterlassen Sie hier Ihr Rückkoppelung...](https://docs.google.com/forms/d/e/1FAIpQLSf4b4wDgl-KBPJGChMJCxFlqrHvFdmw4Z8WHDP7MoWEdk8QOw/viewform?usp=pp_url&entry.1491156970=Array-Datenpfad-Subsystem%20Formeln)*

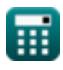

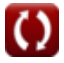

### **Liste von 19 Array-Datenpfad-Subsystem Formeln**

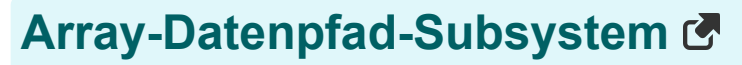

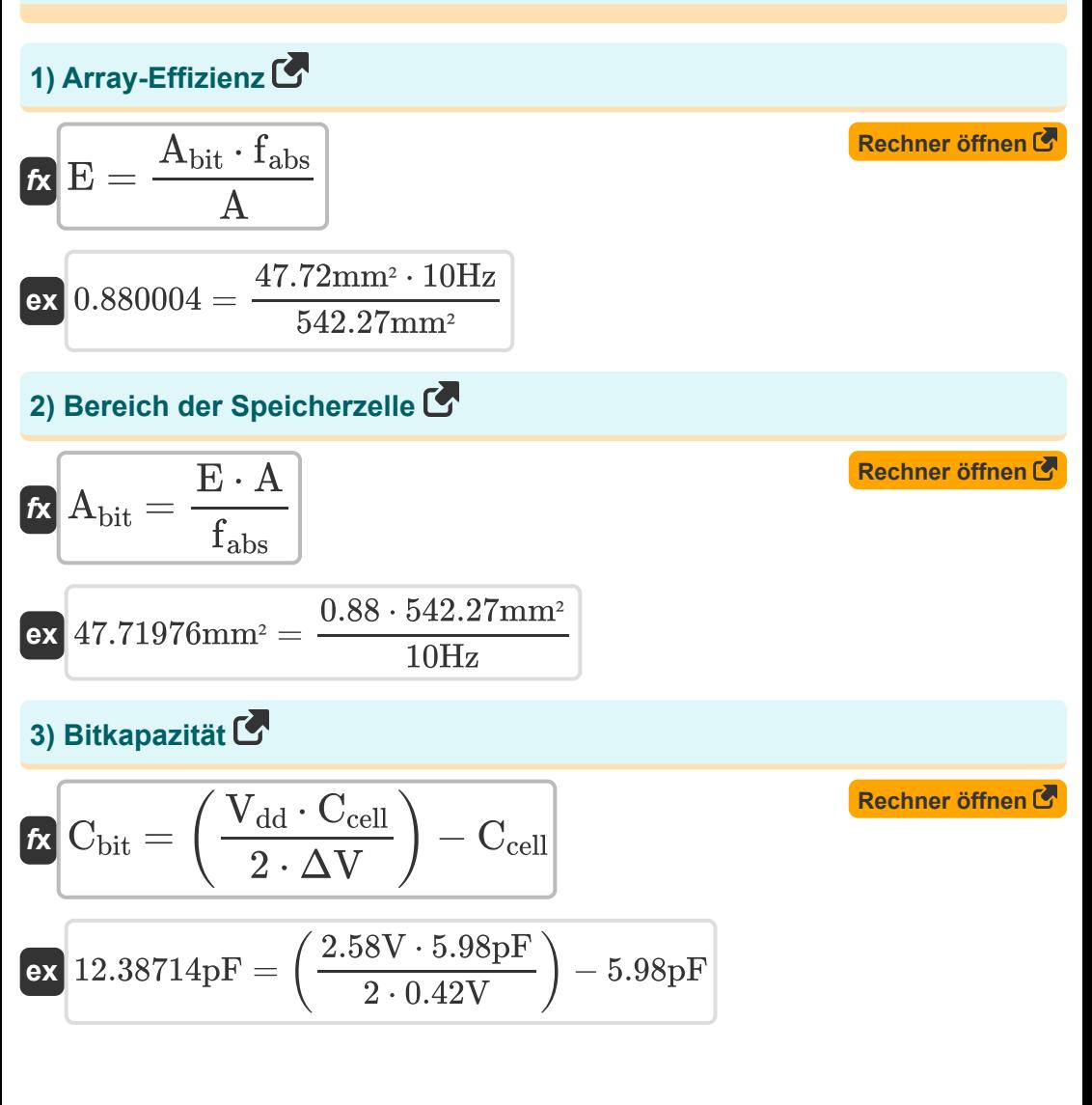

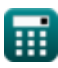

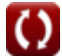

4) Carry-Increamentor Adder Delay C  
\n
$$
\begin{array}{ll}\n\text{R} \text{Tr}_{\text{inc}} = t_{pg} + t_{gp} + (K - 1) \cdot \text{T}_{\text{ao}} + \text{T}_{\text{xor}} & \text{Rechner \text{;}} \\
\text{ex} \text{27.3ns} = 8.01 \text{ns} + 5.5 \text{ns} + (7 - 1) \cdot 2.05 \text{ns} + 1.49 \text{ns} \\
\text{5) Carry-Skip Adder Delay C} & \\
\text{f} \text{Rechner \text{;}} \\
\text{f} \text{Rechner \text{;}} \\
\hline\n\text{f} \\
\text{f} \\
\text{f} \\
\text{f} \\
\text{f} \\
\text{f} \\
\text{f} \\
\text{f} \\
\text{f} \\
\text{f} \\
\text{f} \\
\text{g} \\
\text{a} \\
\text{a} \\
\text{b} \\
\text{F} \\
\text{i} \\
\text{f} \\
\text{i} \\
\text{f} \\
\text{i} \\
\text{f} \\
\text{i} \\
\text{f} \\
\text{i} \\
\text{f} \\
\text{i} \\
\text{f} \\
\text{i} \\
\text{f} \\
\text{i} \\
\text{f} \\
\text{i} \\
\text{f} \\
\text{i} \\
\text{f} \\
\text{i} \\
\text{f} \\
\text{i} \\
\text{f} \\
\text{i} \\
\text{f} \\
\text{i} \\
\text{f} \\
\text{i} \\
\text{f} \\
\text{i} \\
\text{f} \\
\text{i} \\
\text{f} \\
\text{i} \\
\text{f} \\
\text{i} \\
\text{f} \\
\text{i} \\
\text{f} \\
\text{i} \\
\text{f} \\
\text{i} \\
\text{f} \\
\text{i} \\
\text{f} \\
\text{i} \\
\text{i} \\
\text{i} \\
\text{i} \\
\text{i} \\
\text{i} \\
\text{i} \\
\text{i} \\
\text{i} \\
\text{i} \\
\text{i} \\
\text{i} \\
\text{i} \\
\text{i} \\
\text{i} \\
\text{i} \\
\text{i} \\
\text{i} \\
\text{i} \\
\text{i} \\
\text{i} \\
\text{i} \\
\text{i} \\
\text{i} \\
\text{i} \\
\text{i} \\
\text{i} \\
\text{i} \\
\text{i} \\
\text{i} \\
\text{
$$

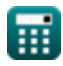

 $\boxed{\mathsf{ex}}$   $7 = \frac{14}{2}$ 

 $\mathbf n$ 

 $\bullet$ 

 $3/10$ 

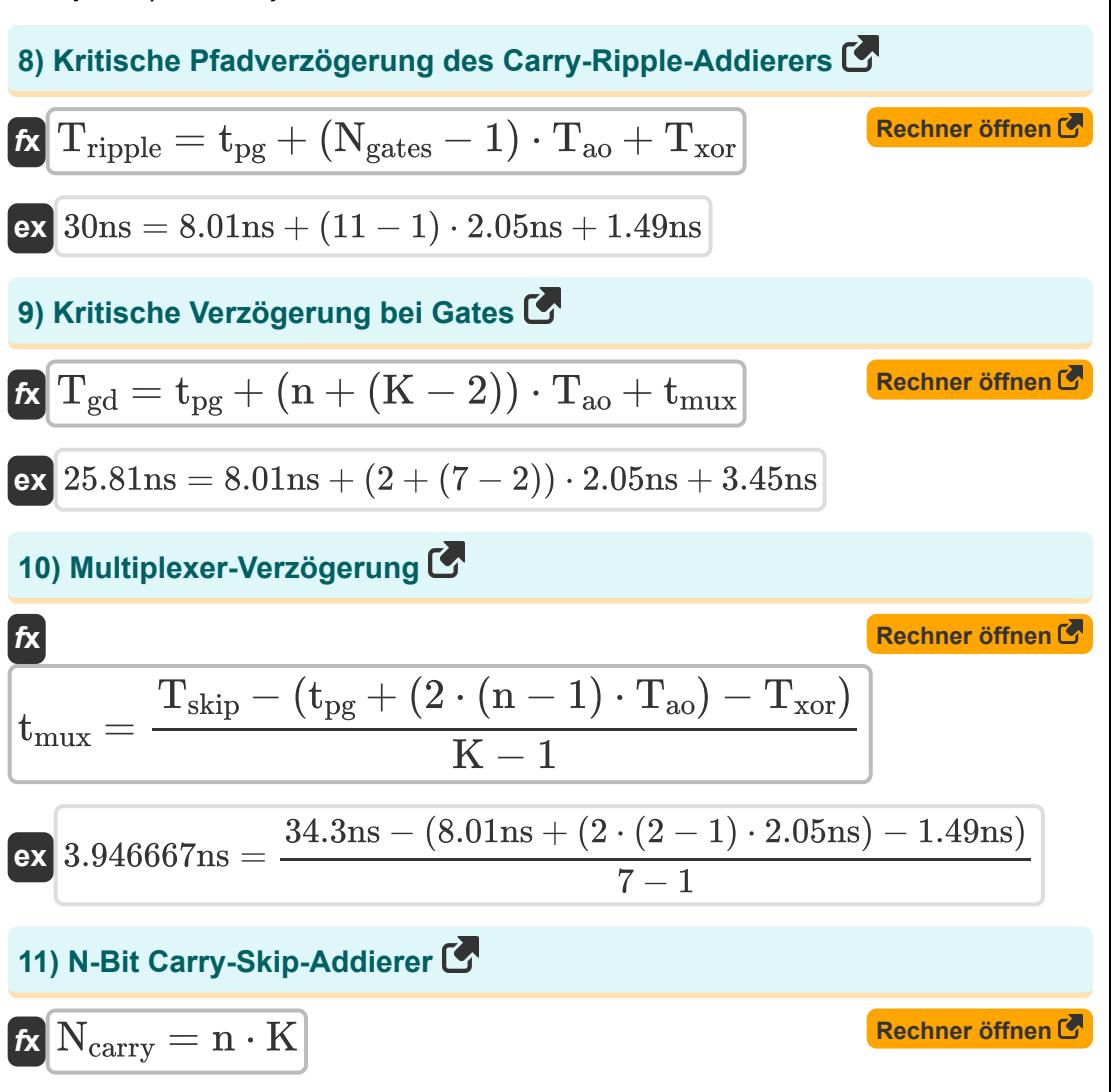

$$
\mathsf{ex}\big]14 = 2\cdot 7
$$

 $4/10$ 

Rechner öffnen

Rechner öffnen

Rechner öffnen

Rechner öffnen

#### 12) N-Eingang 'Und' Gatter

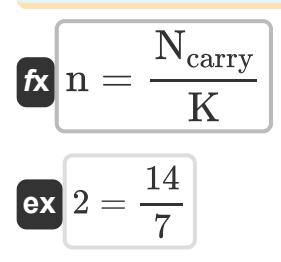

13) Spannungsschwankung an der Bitleitung

$$
\textit{fs}\left\vert \Delta \mathrm{V}=\left(\frac{\mathrm{V}_{\mathrm{dd}}}{2}\right)\cdot\frac{\mathrm{C}_{\mathrm{cell}}}{\mathrm{C}_{\mathrm{cell}}+\mathrm{C}_{\mathrm{bit}}}\right\vert
$$

$$
\exp{0.420163 \mathrm{V}} = \left(\frac{2.58 \mathrm{V}}{2}\right) \cdot \frac{5.98 \mathrm{pF}}{5.98 \mathrm{pF} + 12.38 \mathrm{pF}}
$$

14) Speicherbereich mit N Bits

$$
\kappa \boxed{\text{A} = \frac{\text{A}_{\text{bit}} \cdot \text{f}_{\text{abs}}}{\text{E}}}
$$

$$
\texttt{ex}\bigg[542.2727\text{mm}^2 = \frac{47.72\text{mm}^2\cdot 10\text{Hz}}{0.88}
$$

15) Verzögerung der Baumaddierer

$$
\textbf{t}_{\rm tree} = \rm t_{\rm pg} + \log 2(f_{\rm abs}) \cdot T_{\rm ao} + T_{\rm xor} \big]
$$

$$
\texttt{ex}\left[16.30995\text{ns} = 8.01\text{ns} + \log 2(10\text{Hz}) \cdot 2.05\text{ns} + 1.49\text{ns}\right]
$$

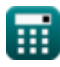

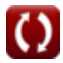

16) Verzögerung der Gruppenausbreitung 
$$
\bullet
$$
\n\n $\mathbf{R} \left( \mathbf{t}_{pg} = \mathbf{t}_{\text{tree}} - (\log 2(\mathbf{f}_{\text{abs}}) \cdot \mathbf{T}_{\text{ao}} + \mathbf{T}_{\text{xor}}) \right)$ \n\n**(Rechner öffnen  $\bullet$ )**\n\n**(Rechner öffnen  $\bullet$ )**\n\n**(Rechner öffnen  $\bullet$ )**\n\n**(Rechner öffnen  $\bullet$ )**\n\n**(Rechner öffnen  $\bullet$ )**\n\n**(Rechner öffnen  $\bullet$ )**\n\n**(Rchner öffnen  $\bullet$ )**\n\n**(Rchner öffnen  $\bullet$ )**\n\n**(Rchner öffnen  $\bullet$ )**\n\n**(Rchner öffnen  $\bullet$ )**\n\n**(Rchner öffnen  $\bullet$ )**\n\n**(Rchner öffnen  $\bullet$ )**\n\n**(Rerbin  $29.35 \text{ns} = 8.01 \text{ns} + 5.5 \text{ns} + ((2 - 1) + (7 - 1)) \cdot 2.05 \text{ns} + 1.49 \text{ns})$ \n\n**(Rerbin  $\bullet$ )**\n\n**(Rerbin  $\bullet$ )****

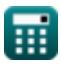

 $\bullet$ 

 $6/10$ 

# **Verwendete Variablen**

- **A** Bereich der Gedächtniszelle *(Quadratmillimeter)*
- **Abit** Bereich einer Ein-Bit-Speicherzelle *(Quadratmillimeter)*
- **Cadj** Angrenzende Kapazität *(Pikofarad)*
- **Cbit** Bitkapazität *(Pikofarad)*
- **Ccell** Zellkapazität *(Pikofarad)*
- **Cgnd** Erdkapazität *(Pikofarad)*
- **E** Array-Effizienz
- **fabs** Absolute Frequenz *(Hertz)*
- **K** K-Eingang UND Tor
- **n** N-Eingang UND Tor
- **Ncarry** N-Bit-Carry-Skip-Addierer
- **Ngates** Gates auf kritischem Weg
- **Tao** UND-ODER-Gate-Verzögerung *(Nanosekunde)*
- **tcla** Verzögerung des Carry-Looker-Addierers *(Nanosekunde)*
- **Tgd** Kritische Verzögerung bei Gates *(Nanosekunde)*
- **tgp** Gruppenausbreitungsverzögerung *(Nanosekunde)*
- **Tinc** Übertrags-Inkrementator-Addierer-Verzögerung *(Nanosekunde)*
- **tmux** Multiplexer-Verzögerung *(Nanosekunde)*
- **tpg** Ausbreitungsverzögerung *(Nanosekunde)*
- **Tripple** Ripple-Zeit *(Nanosekunde)*
- **Tskip** Carry-Skip-Addiererverzögerung *(Nanosekunde)*

- **t tree** Verzögerung des Baumaddierers *(Nanosekunde)*
- **Txor** XOR-Verzögerung *(Nanosekunde)*
- **Vagr** Angreiferspannung *(Volt)*
- **Vdd** Positive Spannung *(Volt)*
- **Vtm** Opferspannung *(Volt)*
- **ΔV** Spannungsschwankung auf Bitline *(Volt)*

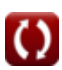

# **Konstanten, Funktionen, verwendete Messungen**

- Funktion: **log2**, log2(Number) *Binary logarithm function (base 2)*
- Messung: **Zeit** in Nanosekunde (ns) *Zeit Einheitenumrechnung*
- Messung: **Bereich** in Quadratmillimeter (mm²) *Bereich Einheitenumrechnung*
- Messung: **Frequenz** in Hertz (Hz) *Frequenz Einheitenumrechnung*
- Messung: **Kapazität** in Pikofarad (pF) *Kapazität Einheitenumrechnung*
- Messung: **Elektrisches Potenzial** in Volt (V) *Elektrisches Potenzial Einheitenumrechnung*

#### **Überprüfen Sie andere Formellisten**

- **Array-Datenpfad-Subsystem Formeln**
- **Eigenschaften der CMOS-Schaltung Formeln**
- **CMOS-Verzögerungseigenschaften Formeln**
- **CMOS-Designmerkmale Formeln**
- **CMOS-Leistungsmetriken Formeln** 【
- **CMOS-Spezialsubsystem Formeln** 「<
- **CMOS-Zeiteigenschaften Formeln**

Fühlen Sie sich frei, dieses Dokument mit Ihren Freunden zu TEILEN!

#### **PDF Verfügbar in**

[English](https://www.calculatoratoz.com/PDF/Nodes/11407/Array-datapath-subsystem-Formulas_en.PDF) [Spanish](https://www.calculatoratoz.com/PDF/Nodes/11407/Array-datapath-subsystem-Formulas_es.PDF) [French](https://www.calculatoratoz.com/PDF/Nodes/11407/Array-datapath-subsystem-Formulas_fr.PDF) [German](https://www.calculatoratoz.com/PDF/Nodes/11407/Array-datapath-subsystem-Formulas_de.PDF) [Russian](https://www.calculatoratoz.com/PDF/Nodes/11407/Array-datapath-subsystem-Formulas_ru.PDF) [Italian](https://www.calculatoratoz.com/PDF/Nodes/11407/Array-datapath-subsystem-Formulas_it.PDF) [Portuguese](https://www.calculatoratoz.com/PDF/Nodes/11407/Array-datapath-subsystem-Formulas_pt.PDF) [Polish](https://www.calculatoratoz.com/PDF/Nodes/11407/Array-datapath-subsystem-Formulas_pl.PDF) [Dutch](https://www.calculatoratoz.com/PDF/Nodes/11407/Array-datapath-subsystem-Formulas_nl.PDF)

*12/17/2023 | 2:19:26 PM UTC [Bitte hinterlassen Sie hier Ihr Rückkoppelung...](https://docs.google.com/forms/d/e/1FAIpQLSf4b4wDgl-KBPJGChMJCxFlqrHvFdmw4Z8WHDP7MoWEdk8QOw/viewform?usp=pp_url&entry.1491156970=Array-Datenpfad-Subsystem%20Formeln)*

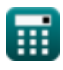